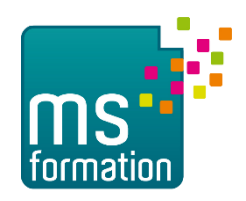

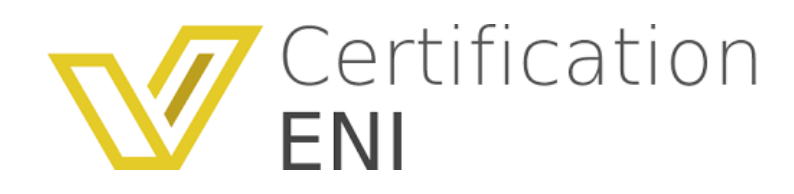

Les modalités de la **certification ENI** sont uniques : l'examen de certification s'appuie sur une solution qui permet au candidat de manipuler directement. Les compétences sont ainsi réellement évaluées et validées.

## **Comprendre son résultat**

À la fin de l'évaluation, le candidat se voit attribuer un score de 0 à 1000. Le calcul du score est réalisé en fonction du nombre de bonnes réponses, pondéré par le niveau de chaque bonne réponse. Les points pour les questions de cas pratiques sont 10 fois plus élevés que pour une question de type QCU/QCM. Ce score définit le niveau d'acquisition de compétences atteint par le candidat :

- **De 0 à 149/1000** : le candidat n'est pas certifié
- **De 150 à 349/1000** : le candidat est certifié Compétences Fondamentales
- **De 350 à 649/1000** : le candidat est certifié Compétences Intermédiaires
- **De 650 à 1000/1000** : le candidat est certifié Compétences Avancées

Les résultats détaillés vous permettent d'identifier immédiatement **vos points forts et vos axes de progression** en fonction de vos acquis sur les différents points-clés de la certification.

## **Comment se passe une certification bureautique Office**

Elles se présentent sous la forme d'un questionnaire à choix multiple adaptif avec plusieurs niveaux de questions. Elles sont chronométrées et durent environ 1 heure. Le jour de l'examen, vous pouvez vous entraîner sur quelques questions pour vous familiariser avec l'environnement de l'examen. 70 % de l'évaluation se fait en direct dans le logiciel concerné par l'examen. Vous vous trouvez dans l'environnement réel dans lequel vous avez été formé et où vous avez vos habitudes. Toutes les manipulations sont prises en compte : clic droit, raccourcis clavier...

Vous n'avez pas besoin d'imaginer où vous devez cliquer, vous le faites tout simplement !